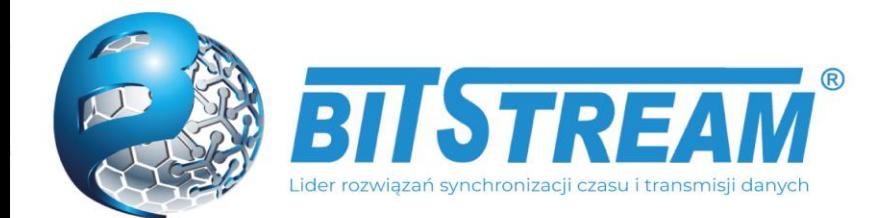

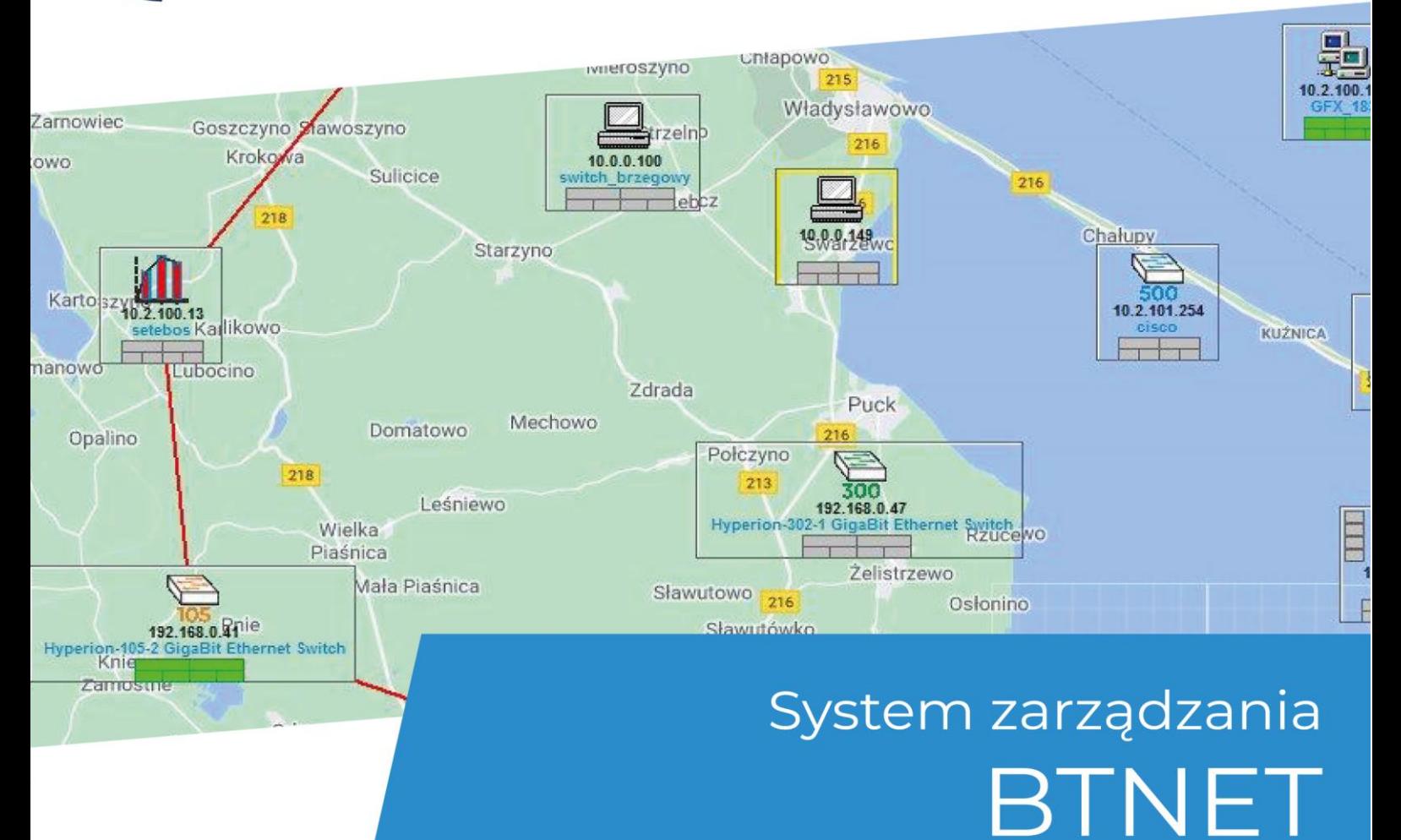

# Zdalna kontrola oraz monitorig parametrów urządzeń.

### Charakterystyka oprogramowania

BTNET jest aplikacją służącą do wspomagania zarządzania urządzeniami firmy BITSTREAM i innych producentów. Szereg dostępnych usług pozwala w łatwy i wygodny sposób zarządzać urządzeniami lokalnymi, zdalnymi lub całymi grupami urządzeń. Aplikacja do zarządzania wykorzystuje protokoły HTTP oraz SNMP. Możliwe jest zarządzanie przez dedykowany lub dowolny port Ethernet urządzenia (w zależności od typu sprzętu). Dodatkowo dostęp do niektórych parametrów urządzenia jest dostępny przez usługę telnet lub konsolę RS232.

#### Zastosowanie i przeznaczenie oprogramowania

Oprogramowanie BTNET ma głównie zastosowanie w pomocy zarządzaniem grupą urządzeń, a także posiada następujące właściwości :

- ✓ Hierarchiczne grupowanie urządzeń w domeny oraz grupy domen;
- ✓ Automatyczna sygnalizacja wystąpienia alarmu w urządzeniu oraz w domenie;
- ✓ Implementacja serwera SNMP (TRAPY) oraz serwera SYSLOG;
- ✓ Rejestracja zdarzeń sygnalizowanych przez urządzenia, możliwość ich dalszego przeglądania, filtracji i analizy;
- ✓ Wbudowane podstawowe usługi, uruchamiane dla wybranego urządzenia, takie jak: FTP, WWW, TELNET, PING, konsola CLI (RS232);
- ✓ Wbudowane narzędzie do pobierania i wgrywania konfiguracji urządzeń;
- ✓ Wbudowany automatyczny aktualizator oprogramowania urządzeń BITSTREAM;
- ✓ Prezentacja urządzeń na statycznych oraz dynamicznych mapach\*, grafikach, listach i hierarchicznych drzewach;
- ✓ Dla urządzeń typu centralki kontrolno pomiarowe istnieje możliwość podglądania wykresów temperatury i wilgotności, a także podglądania stanów styków wejściowych oraz wyjściowych;
- ✓ Tester wydajności TCP/IP daje możliwość testowania sieci, poprzez tworzenie strumieni danych TCP i UDP do pomiaru jej wydajności;
- ✓ Narzędzie do monitorowania ringu G.8032 Ethernet Ring Protection Switching dla urządzeń wspierających obsługę pierścienia;
- \* Do wyświetlania dynamicznych map wymagany jest dostęp do sieci Internet

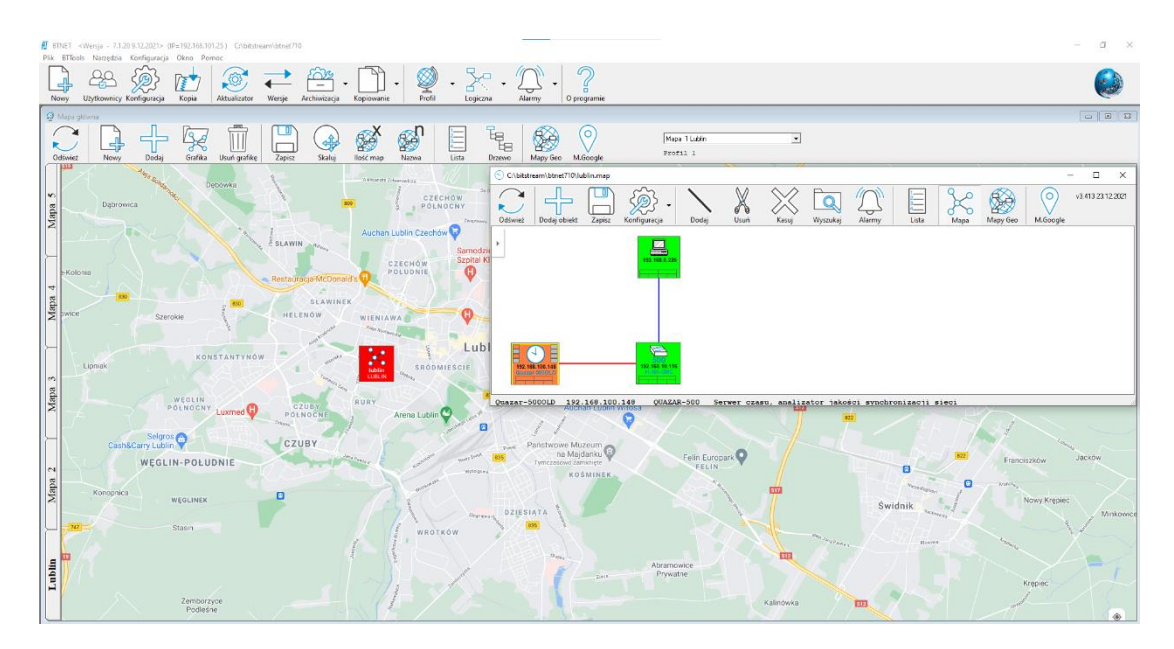

Rys. 1 Przykładowy zrzut ekranu z aplikacji BTNET

#### Licencje

Aplikacja dostępna w następujących opcjach licencji:

- ✓ jednostanowiskowa licencja testowa (30 dniowa)
- ✓ jednostanowiskowa licencja dydaktyczno-edukacyjna
- ✓ jednostanowiskowa licencja komercyjna
- ✓ wielostanowiskowa licencja komercyjna

Szczegółowe warunki użytkowania oprogramowania Btnet, dostępne są w Umowie licencyjnej użytkownika końcowego na korzystanie z oprogramowania.

#### Wymagania sprzętowe

Minimalne wymagania sprzętowe:

- ✓ Procesor Intel Core i5;
- ✓ Pamięć podręczna 2 GB;
- ✓ 300 MB powierzchni wolnej na dysku twardym;
- ✓ Rozdzielczość ekranu monitora 1024x768;
- ✓ System operacyjny: Windows 7, Windows 10, Windows Server 2012 R2;
- ✓ Przeglądarka internetowa Google Chrome, Windows Edge 95 lub nowsza;
- ✓ Zainstalowana i skonfigurowana karta sieciowa;

## BitStream Sp. z o.o.

Ul. Mełgiewska 7/9 20-209 Lublin, Polska NIP: 946-250-85-88 Tel. +48 81 743 86 43 Fax +48 442 02 98 info@bitstream.pl www.bitstream.pl

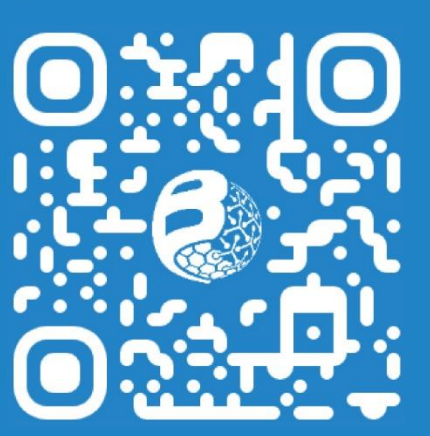

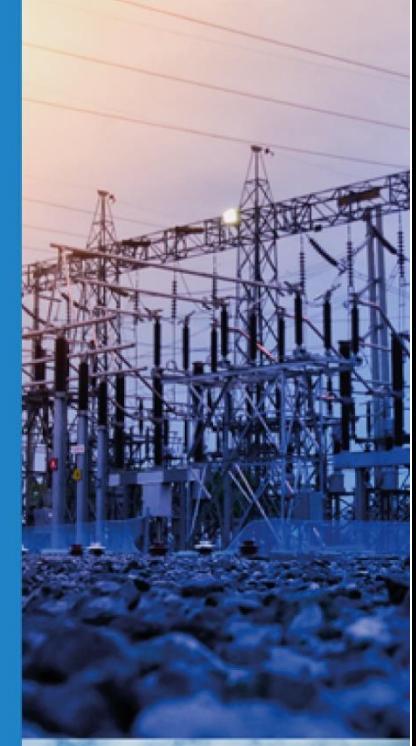